# **SP-HomeMade Group - Automatic Antenna Tuner**

# **Założenia projektowe**

#### **UWAGA ! Przeczytaj zanim zaczniesz edytować dokument**

### **Zasady pracy z dokumentem**

- 1. Zanim coś napiszesz zajrzyj na Forum SP-HM: <http://sp-hm.pl/thread-477.html> aby zapoznać się z dyskusją.
- 2. Jak przystępujesz do projektu i coś modyfikujesz określ swoją rolę w projekcie, dopisując się do punktu Realizatorzy.
- 3. Do edycji dokumentu używaj edytora z pakietu **[Open Office](http://pl.openoffice.org/product.download.html)**
- 4. Nie formatuj dokumentu spacjami!
- 5. Podczas edycji zapisuj dokument co jakiś czas, aby nie utracić swojej pracy.
- 6. Po zakończeniu edycji wypełnij **HISTORIĘ ZMIAN**  wpisz w skrócie co zostało zmienione.
- 7. Zawsze **zapisz jako** dokument z kolejnym numerem **nowej wersji,** dodając swój znak w nazwie pliku na końcu.

#### **Realizatorzy (Project Team)**

- 1. SP3SWJ – [sp3swj@gmail.com](mailto:sp3swj@gmail.com)  Doradca "Wujek Dobra Rada", Projektant (obudowa, rozwiązania mechaniczne), Programista
- 2. SP5FCS – [sp5fcs@wp.pl](mailto:sp5fcs@wp.pl)  Projektant (PR, PP), Programista
- 3. SQ4AVS – [sq4avs@gmail.com](mailto:sp3swj@gmail.com)  Projektant (Moduł Pomiarowy)
- 4. SP9MRN - [sp9mrn@gmail.com](mailto:sp3swj@gmail.com)  beta testy, promocja
- 5. 3Z6AEF [3z6aef@wp.pl](mailto:3z6aef@wp.pl) Koordynator Założeń i Dokumentacji, Programista, tłumaczenie dokumentacji na język angielski

#### **Historia projektu**

- 1. 2010-09-02 pomysł HMG-AAT przedstawiony na Forum SP-HM
- 2. 2010-09-03 pierwsza wersja Założeń projektu
- 3. 2010-09-11 spotkanie grupy: SP3SWJ, SP5FCS, SQ4AVS, SP9MRN, 3Z6AEF w Burzeninie

#### **Historia zmian dokumentu**

- 1. 2010-09-03 3Z6AEF v.001 Utworzenie dokumentu
- 2. 2010-09-04 SP3SWJ v.002 zmiany edytorskie
- 3. 2010-09-04 SP3SWJ v.003 Uporządkowanie, nagłówki
- 4. 2010-09-04 3Z6AEF v.004 redakcja, przeniesienie treści z "Do uporządkowania...", dodanie Terminarza i Linków
- 5. 2010-09-05 3Z6AEF v.005 uzupełnienia treści na podstawie dyskusji na Forum, dodane linki do fabrycznych AAT, usunięto "Do uporządkowania..."
- 6. 2010-09-13 3Z6AEF v.006 zmiany i uzupełnienia po spotkaniu w Burzeninie (SP3SWJ, SP5FCS, SQ4AVS, SP9MRN, 3Z6AEF)

# 1 Spis treści

# Spis treści

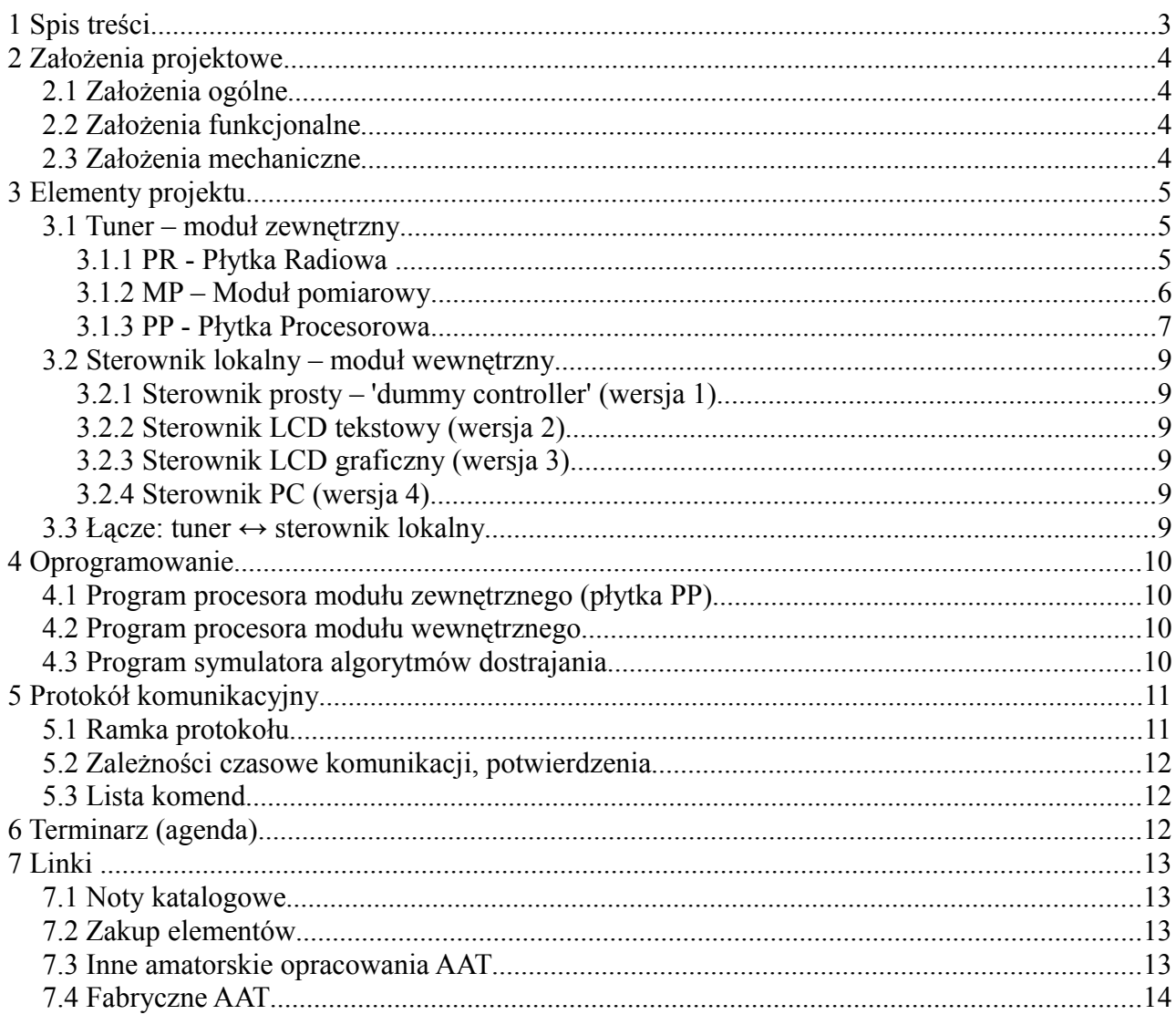

# **2 Założenia projektowe**

## *2.1 Założenia ogólne*

#### **Podstawowe parametry techniczne**

- 1. Dostrajanie anten w zakresie 25..1000 Ohm.
- 2. Zakres częstotliwości: HF 1.5 .. 30(50) MHz
- 3. Szybkość dostrajania: max 20 s przy pierwszym dostępie na danej częstotliwości.
- 4. Wejście z TRX linią koncentryczną 50 Ohm
- 5. Maksymalna moc nadajnika: 200W
- 6. Minimalna wymagana moc nadajnika: 5W
- 7. Zasilanie modułów: +12..18V, max. 1A

#### **Założenia konstrukcyjne**

- 1. powtarzalność konstrukcji
- 2. łatwość wykonania, regulacji i testowania
- 3. wykorzystanie łatwo dostępnych elementów
- 4. rozsądny koszt

## *2.2 Założenia funkcjonalne*

#### **Podstawowe funkcje urządzenia**

- 1. Automatyczny tuner antenowy z możliwością pracy zdalnej (moduł zewnętrzny umieszczony jak najbliżej anteny + sterujący moduł wewnetrzny).
- 2. Możliwość pracy autonomicznej, jak również sterowania z komputera lub TRX-a.
- 3. Możliwość rozszerzenia o moduł przełącznika antenowego i moduł kontrolera rotora(ów).

## *2.3 Założenia mechaniczne*

**Moduł zewnętrzny** składa się z trzech płytek PCB: Płytki Radiowej (PR), Modułu Pomiarowego (MP) oraz Płytki Procesorowej (PP), umieszczonych w obudowie, odpornej na warunki atmosferyczne. Wielkość modułu zewnętrznego nie powinna przekraczać: 250x200x100 mm.

Proponuje się trzy warianty obudowy:

- 1. **LUX** obudowa aluminiowa
- 2. **STANDARD** obudowa z tworzywa sztucznego ABS
- 3. **ECO** wykonana z rury kanalizacyjnej z odpowiednimi uchwytami mocującymi

#### **=== Jako podstawową przyjmuje się obudowę w wariancie 3 ===**

Wyprowadzenia kabli do TRX-a i sterujących – poprzez uszczelnione przepusty.

**Moduł wewnętrzny** – w zależności od wersji i wyposażenia (klawiatura, wyświetlacz), zamknięty w jednej z typowych obudów plastikowych lub metalowych.

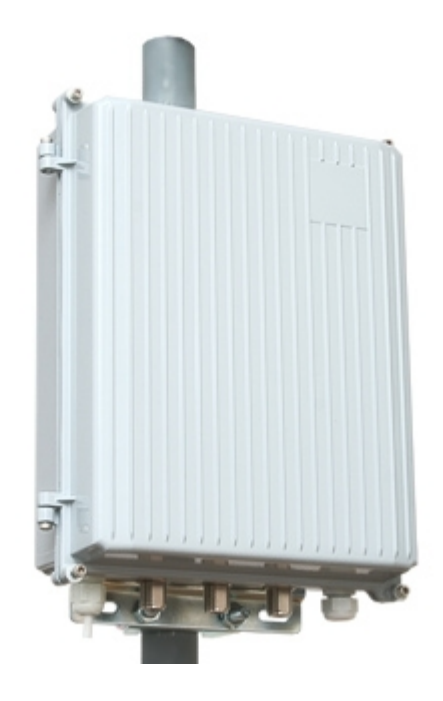

# **3 Elementy projektu**

# *3.1 Tuner – moduł zewnętrzny*

Moduł zewnętrzny składa się z trzech płytek PCB: Płytki Radiowej (PR), Modułu Pomiarowego (MP) oraz Płytki Procesorowej (PP), umieszczonych we wspólnej obudowie. Moduły łączone są między sobą kablami (taśma) z użyciem gniazd/wtyków.

## **3.1.1 PR - Płytka Radiowa**

Płytka radiowa zawiera podukłady L/C spełniające funkcje dostrajania oraz elementy komutacji (przekaźniki). Podstawowe założenia płytki PR:

Układ dostrajania typu "L" z przełączanymi przy pomocy przekaźników bistabilnych indukcyjnościami i pojemnościami: 8\*L + 10\*C w wagach binarnych.

 $L = 0.1$  0.2, 0.4, 0.8, 1.6, 3.2, 6.4, 12.8 uH  $C = 2, 4, 8, 16, 32, 64, 128, 256, 512, 1024$  pF

Zakłada się możliwość różnych wykonań, zależnie od typów przekaźników, rodzaju indukcyjności (cewki powietrzne albo toroidy) i kondensatorów.

#### *Cewki*

- cewki powietrzne, nawijane drutem DNE fi = 0,8 .. 2,0 mm (zależnie od wielkości cewki)

- cewki na toroidach Amidon z materiału typu 2, o stopniowanych wymiarach (T130, T94, T80, T68)

#### *Kondensatory*

ceramiczne, wysokonapięciowe, o dużej dobroci

#### *Przekaźniki*

Zasadniczo zakłada się użycie przekaźników monostabilnych (pozostawiając rozwiązanie na przekaźnikach bistabilnych jako ew. opcję na przyszłość). Cewki przekaźników zabezpieczone diodami (zaporowo) i kondensatorami odkłócającymi (elementy SMD), sterowane z plusa napięcia (wspólna masa GND).

### **3.1.2 MP – Moduł pomiarowy**

Zawiera układy pomiarowo-kontrolne. Analogowe sygnały pomiarowe dostępne są w postaci napięcia 0..5V, natomiast częstotliwość w postaci przebiegu TTL.

1. Układ pomiarowy: Stockton Bridge z układem "cichego strojenia" (wbudowane sztuczne obciążenie). Proponuje się wykorzystać układ z tunera PIC-A-TUNE

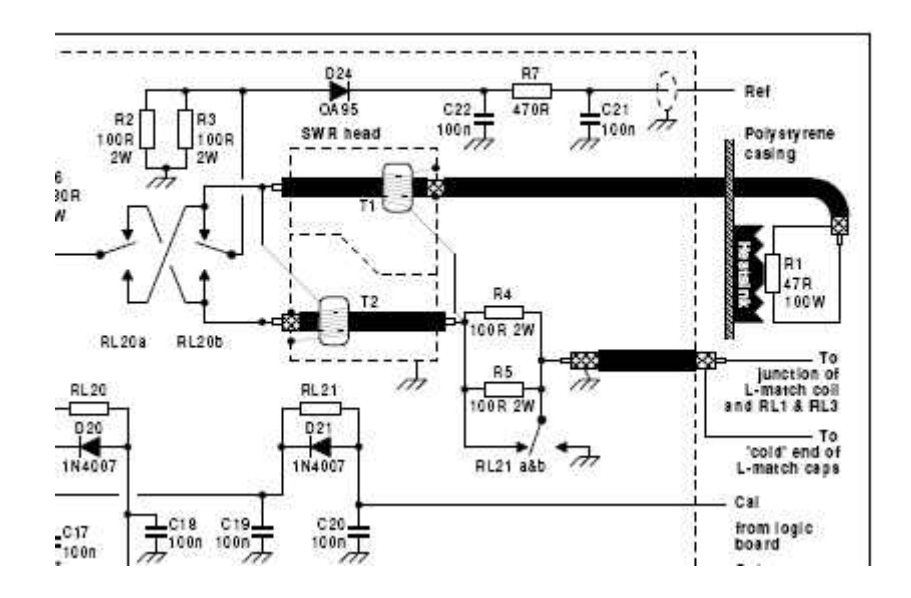

2. Pomiar częstotliwości F, FWD, REV, fazy i modułu impedancji anteny (zgrubnie). Proponuje się wykorzystać układ z tunera SGS230:

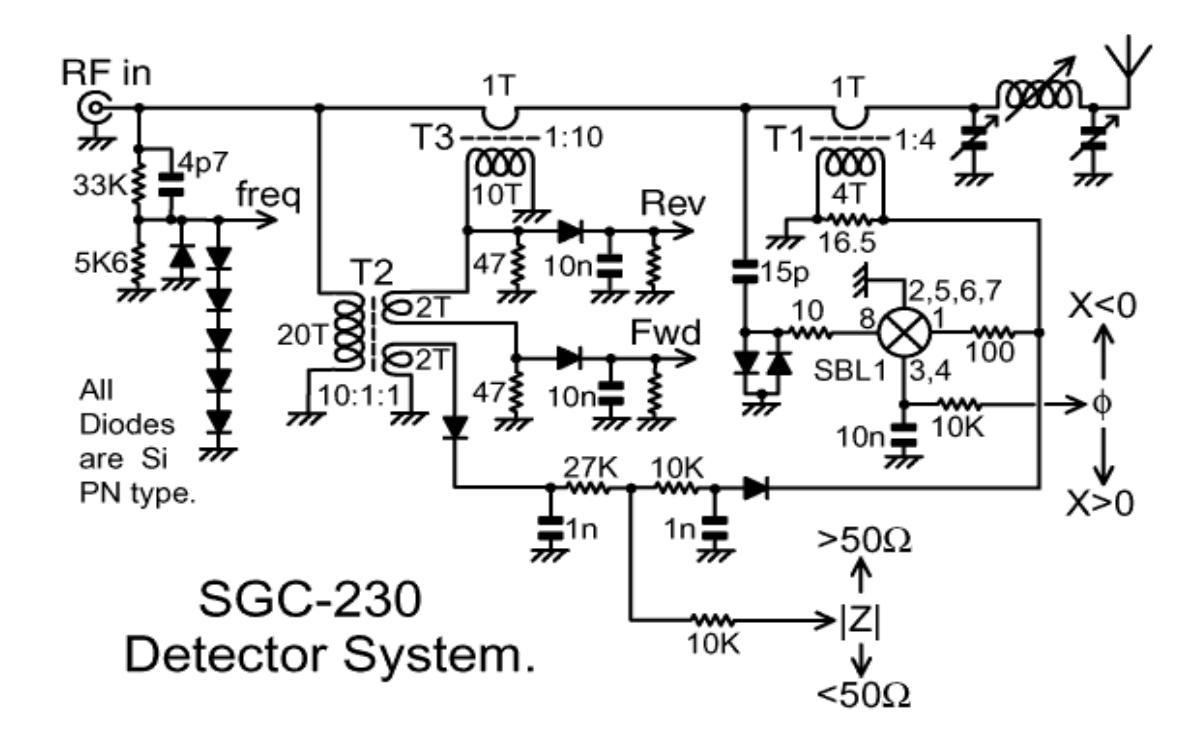

## **3.1.3 PP - Płytka Procesorowa**

Płytka procesorowa PP zawiera układy sterowania przekaźnikami płytki radiowej, obsługuje sygnały dostarczane przez moduł pomiarowy oraz zapewnia komunikacje z modułem wewnętrznym. Przewiduje się wariantowość wykonania płytki PP:

#### *Wariant 1 (podstawowy)*

procesor **ATMEGA128 albo ATXMEGA128** wraz z najbliższym otoczeniem (rezonator kwarcowy, łącza diagnostyczne ISP/JTAG); z preskalerem do pomiaru częstotliwości; z bezpośrednim sterowaniem przekaźników z portów procesora (wyjścia sterujące z procesora do przekaźników są buforowane układami typu ULN/ ULQ (lub podobnymi) zamontowanymi w podstawkach DIL, zabezpieczane przed przepięciami i zwarciem; montaż mieszany, głównie **SMD**; PCB dustronna

#### *Wariant 2 (opcjonalny)*

procesor **ATMEGA32** wraz z najbliższym otoczeniem (rezonator kwarcowy, łącze diagnostyczne ISP), ze sterowaniem przekaźników z rejestrów szeregowych (4094, 74595 lub podobne) poprzez układy buforujące typu ULN/ULQ (lub podobnymi) zamontowanymi w podstawkach **DIL**, zabezpieczane przed przepięciami i zwarciem; montaż wyłącznie przewlekany; PCB jednostronna

#### *Wariant 3 (opcjonalny)*

procesor Microchip z serii **PIC18F**... wraz z najbliższym otoczeniem (rezonator kwarcowy, łącze diagnostyczne ISP), ze sterowaniem przekaźników bezpośrednio z portów procesora poprzez układy buforujące typu ULN/ULQ (lub podobnymi) zamontowanymi w podstawkach DIL, zabezpieczane przed przepięciami i zwarciem; montaż wyłącznie **SMD** (poza buforami przekaźników i nadstawek komunikacyjnych); PCB dwustronna

Ponadto w każdym wariancie na płytce PP są umieszczone:

- dodatkowe otoczenie procesora: LEDy diagnostyczne (co najmniej dwa), zworki konfiguracyjne (mogą być w formie DIP-SW) – 8 szt., przycisk RESET, przyciski diagnostyczne (co najmniej dwa), zewnętrzna pamięć EEROM
- układ zasilacza LDO wraz z wszystkimi niezbędnymi elementami odkłócającymi (dławiki szeregowe, kondensatory uF+100nF+10nF) i zabezpieczającymi (transile na zasilaniu, bezpieczniki odnawialne typu polyswitch)
- układ optoizolowanego (transoptorami, np. 4N33) sprzęgu komunikacyjnego z modułem wewnętrznym w postaci nadstawek, dla których wyprowadzone są złącza szpilkowe:
	- 1. RS232
	- 2. RS485 wraz ze standardowymi elementami zabezpieczającymi
	- 3. dowolny inny interfejs (4-Wire, CurrentLoop, itp.)

Dopuszcza się umieszczenie podstawowych układów komunikacji wprost na płytce PP.

### *Złącza na płytce PP*

Złącza umieszczone są na krawędzi płytki, tak aby można było zastosować zarówno wersje prostą jak i kątową. Uwaga: przy projektowaniu rozmieszczenia złącz pamiętać o:

- puszce ekranującej płytki PP
- rozdzieleniu masy analogowej i cyfrowej
- 1. złącze (złącza) do płytki radiowej PR FC40 (2\*FCxx) Złącze to dostarcza sygnały sterujące przekaźniki wykonawcze. Jest to typowe złącze, stosowane do łączenia przewodami taśmowymi.
- 4 linie przekazują napięcie zasilania do przekaźników + 4 GND
- xx linii wykorzystywane jest jako sygnałowe rozdzielone liniami GND
- można użyć łatwo dostępnych dławików ferrytowych na przewody taśmowe
- zabezpieczenie przed niepoprawnym połączenie w postaci klucza mechanicznego
- 2. złącze do podłączenia modułu pomiarowego dostępne na nim są analogowe sygnały pomiarowe (napięcia 0..5V) oraz sygnał do pomiaru częstotliwości (przebieg TTL).
- 3. złącze opcjonalnych nadstawek komunikacyjnych (poziomy TTL) goldpins
- 4. złącze komunikacyjne śrubowe Złącze śrubowe (raster 5 mm) 8\*1 do podłączenia linii komunikacyjnej ze sterownikiem zdalnym (kabel 8\*2, LAN cat.5e, zalecany ekranowany)
- 5. złącze rozszerzeń (sterowanie przełącznika antenowego lub rotora) FC16
- 6. złącza diagnostyczne: ISP/JTAG, USB, drugi RS232 (może być bez buforów, TTL)

# *3.2 Sterownik lokalny – moduł wewnętrzny*

## **3.2.1 Sterownik prosty – 'dummy controller' (wersja 1)**

Sterownik w wersji 1, jako najprostszy, do sterowania modułu zewnętrznego używa 4 przewodowej magistrali, która dostarczane są sygnały sterujące, które wyzwalają dostrajanie oraz zwrotne sygnały statusowe (TUNE, SWR-OK, itp). Wyposażony jest w przyciski sterujące, a jako elementy wizualizacji stosowane są diody świecące LED. Dla zapewnienia przeniesienia informacji między modułem wewnętrznym i zewnętrznym przewiduje się użycie kodowania napięciowego (dekoder na komparatorach).

# **3.2.2 Sterownik LCD tekstowy (wersja 2)**

Sterownik w wersji 2 wyposażony jest w prosty, tekstowy wyświetlacz LCD oraz kilkuklawiszową klawiaturę. Umożliwia komunikację i sterowanie modułu zewnętrznego łączem szeregowym (RS232 lub RS485) z użyciem komend protokołu komunikacyjnego.

## **3.2.3 Sterownik LCD graficzny (wersja 3)**

Funkcjonalnie odpowiada Sterownikowi w wersji 1, poza tym, że jest wyposażony w graficzny wyświetlacz (kolorowy?) LCD, umożliwiający przedstawienie większej ilości informacji.

## **3.2.4 Sterownik PC (wersja 4)**

Faktycznie jest to program na komputerze PC lub PocketPC, sprzętowo wyposażony jedynie w interfejs komunikacyjny z modułem zewnętrznym tunera AAT.

## *3.3 Łącze: tuner ↔ sterownik lokalny*

Łącze zapewnia dostarczenie napięcia zasilania do modułu zewnętrznego oraz umożliwia komunikację pomiędzy tunerem a sterownikiem lokalnym. Sposób komunikacji określony jest protokołem komunikacyjnym.

Sterownik tunera: złącze śrubowe (raster 3,7 mm albo 5 mm) Sterownik zdalny: gniazdo RJ-45

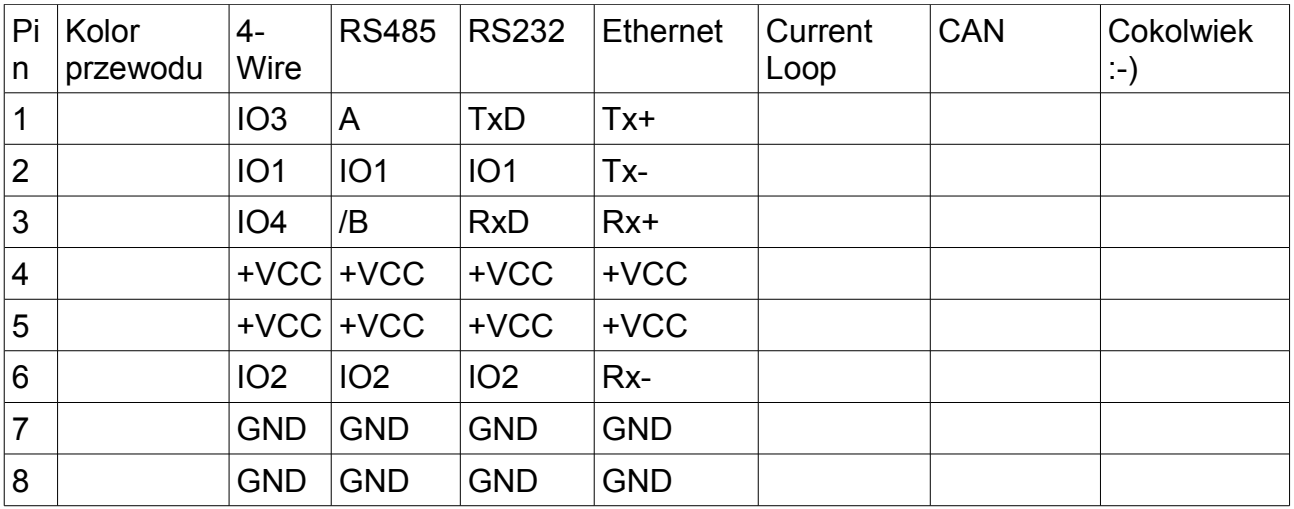

Uwagi.

- 1. RJ-45 równolegle dwa złącza
- 2. RS485 opcjonalne terminatory włączane zworkami

# **4 Oprogramowanie**

- Język programowania: Bascom, C :-) lub assembler
- Środowisko programowe: zależnie od języka programowania i typu procesora Bascom, GCC, SourceBoostC, itp.

Oprogramowanie składa się z modułu Bootloadera oraz właściwego programu sterującego.

Źródła programu muszą być tak dokumentowane, aby każdy średnio zdolny programista mógł zrozumieć program i dokonać ewentualnych rozszerzeń lub zmian.

**Algorytmy sterowania, a w szczególności algorytmy auto-dostrajania tunera będą opisane w sposób niezależny od zastosowanego języka programowania, aby możliwe było przeniesienie ich na dowolny procesor w innym języku programowania.**

## *4.1 Program procesora modułu zewnętrznego (płytka PP)*

### *4.2 Program procesora modułu wewnętrznego*

### *4.3 Program symulatora algorytmów dostrajania*

Pomocniczy program na komputerze PC, służący do ewaluacji (sprawdzenia jakości) zastosowanych algorytmów dostrajania oraz symulacji zastosowanego w SP-HM-AAT obwodu typu L. Jako bazę do programu wykorzystane będą źródła programu symulatora obwodu L udostępnione przez **Leandro IW2MXD**.

# **5 Protokół komunikacyjny**

Protokół komunikacyjny umożliwia przekazywanie poleceń (komend) ze sterownika lokalnego (moduł wewnętrzny) do sterownika tunera (moduł zewnętrzny). Komunikacja odbywa się kanałem szeregowym w trybie półdupleksu, master-slave, z potwierdzeniami. Ramki zabezpieczone są jednobajtową sumą kontrolną XOR-CRC.

Ramki są adresowane, co umożliwia dołączanie wielu różnych urządzeń na magistralę (w przypadku RS485 i Ethernet), np. sterownika tunera antenowego, sterownika przełącznika anten, sterownika rotora.

## *5.1 Ramka protokołu*

Ramka protokołu składa się z następujących pól, które są tworzone ze znaków ASCII (litery, cyfry, wybrane znaki specjalne):

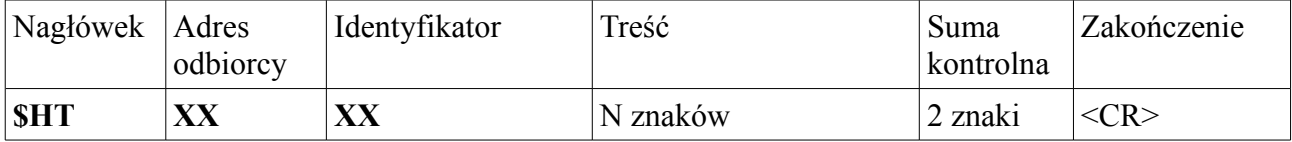

1. Nagłówek

Trzy znaki ASCII: **\$HT** (dolar, hotel, tango). Znaki HT nie mogą być użyte w polu Identyfikator.

2. Adres odbiorcy

Dwie cyfry ASCII określające adres odbiorcy w zakresie '00' .. '99'. Następujące adresy są zarezerwowane:

- '00' adres sterownika lokalnego
- '99' adres rozgłoszeniowy, używany w celu przekazania komendy do wszystkich (komenda nie jest potwierdzana przez odbiorców)
- 3. Identyfikator

Dwa znaki składające się z liter (zaleca się używanie dużych) lub cyfr. Określają rodzaj komendy do wykonania lub rodzaj odpowiedzi. Lista używanych komend – patrz dalej.

4. Treść

Treść ramki zależna od komendy określonej polem identyfikatora. Dozwolone znaki ASCII: litery (duże i małe), cyfry, kropka, myślnik.

5. Suma kontrolna

Jednobajtowa suma kontrolna zapisana jako dwa znaki ASCII-HEX. Suma kontrolna jest obliczana jako XOR ze wszystkich znaków (bajtów) pól: Adres,

Identyfikator i Treść. Obliczanie i sprawdzanie sumy kontrolnej może być wyłączone (np. dla testów z terminala) poprzez ustawienie zworki na płytce sterownika – wtedy jako suma kontrolna wysyłane są znaki 'AA'

6. Zakończenie ramki

Jednobajtowe zakończenie: znak <CR> (\$0D, czyli 13dec)

### *5.2 Zależności czasowe komunikacji, potwierdzenia*

### *5.3 Lista komend*

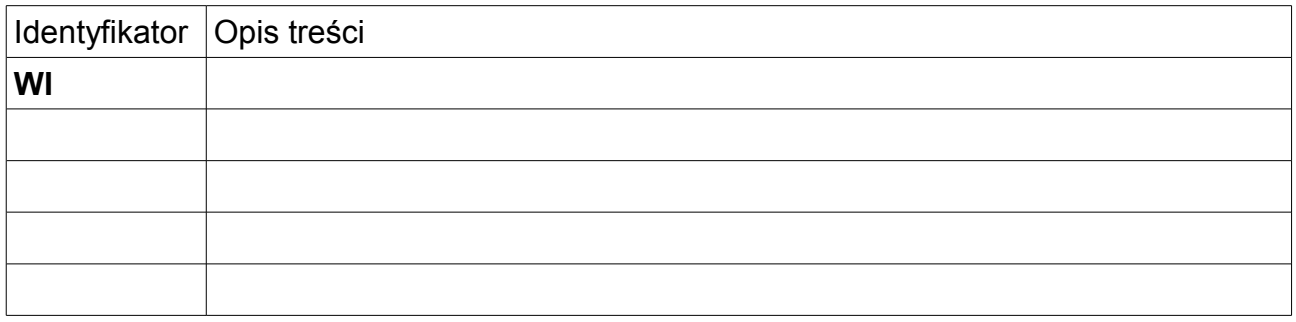

# **6 Terminarz (agenda)**

Realizacja projektu SP-HMG AAT podzielona jest na następujące etapy:

- 1. Projekt i realizacja płytki radiowej PR
- 2. Projekt i realizacja płytki procesorowej PP
- 3. Projekt i realizacja wersji 2. sterownika lokalnego
- 4. Projekt i realizacja wersji 3. sterownika lokalnego
- 5. Projekt i realizacja wersji 4. sterownika lokalnego

Każdy z etapów obejmuje:

- narysowanie schematu elektrycznego układu
- zaprojektowanie płytki drukowanej (PCB)
- wykonanie układu i uruchomienie elektryczne
- projekt i wykonanie oprogramowania (w etapach 2, 3, 4, 5)

# **7 Linki**

## *7.1 Noty katalogowe*

[http://www.panasonic-electric-works.pl/catalogues/downloads/relays/ds\\_61A01\\_en\\_de.pdf](http://www.panasonic-electric-works.pl/catalogues/downloads/relays/ds_61A01_en_de.pdf) – przekaźniki bistabilne

### *7.2 Zakup elementów*

<http://www.cyberteam.pl/produkt/show/295/Alubox-MT.html>– obudowy aluminiowe

[http://www.panasonic-electric-works.pl/pewpl/pl/html/przekazniki\\_elektromechaniczne.php](http://www.panasonic-electric-works.pl/pewpl/pl/html/przekazniki_elektromechaniczne.php) - przekaźniki

[http://rezystory.net/kondensatory\\_modele.php?id=12](http://rezystory.net/kondensatory_modele.php?id=12) – kondensatory

<http://artronic.pl/produkty.php>– tranzystory

[http://www.mikromania.pl/index.php?st=mm-oferta1&o=0#](http://www.mikromania.pl/index.php?st=mm-oferta1&o=0) - moduł ATMEGA-128 za 51,- zł

<http://www.programatory.com.pl/sklep/index.php?p112,mini-modul-atmega128>– moduł ATMEGA128 z JTAG

<http://www.mikrovega.pl/old/1406.php>– moduł ATMEGA128 z Flash (130,- zł)

<http://www.olimex.com/dev/avr-h128.html>– moduł ATMEGA128 z OLIMEX

### *7.3 Inne amatorskie opracowania AAT*

<http://www.carnut.info/picatune.htm>– **PIC-A-TUNE G3XJP**

<http://sites.google.com/site/ik0gmm/rastu-automatic-antenna-tuner>– **R.A.S.T.U. IK0GMM**

[http://www.dl5mgd.de/tuner/ATU.htm –](http://www.dl5mgd.de/tuner/ATU.htm) **[ATU DL5MGD](http://www.dl5mgd.de/tuner/ATU.htm)**

<http://ur4qbp.ucoz.ua/publ/3-1-0-18> [–](http://www.dl5mgd.de/tuner/ATU.htm) **[ATU UR4QBP](http://www.dl5mgd.de/tuner/ATU.htm)**

[http://sq9gl.nq.pl/GL100/sq9gl\\_GL100.htm](http://sq9gl.nq.pl/GL100/sq9gl_GL100.htm) – **GL100 SQ9GL**

## *7.4 Fabryczne AAT*

<http://www.universal-radio.com/CATALOG/hamhf/0643int2.html>– Yaesu FC-40

<http://www.sgcworld.com/Publications/Manuals/230man.pdf>– SGC230

<http://www.g3ynh.info/atu/sgc230.html>– opis SGC230